# File Management

Tanenbaum, Chapter 4

COMP3231
Operating Systems

Kevin Elphinstone

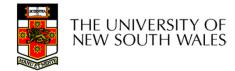

## Outline

- •Files and directories from the programmer (and user) perspective
- •Files and directories internals the operating system perspective

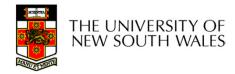

### Early batch processing systems

- -No OS
- -I/O from/to punch cards
- -Tapes and drums for external storage, but no FS

-Rudimentary library support for reading/writing tapes and

drums

IBM 709 [1958]

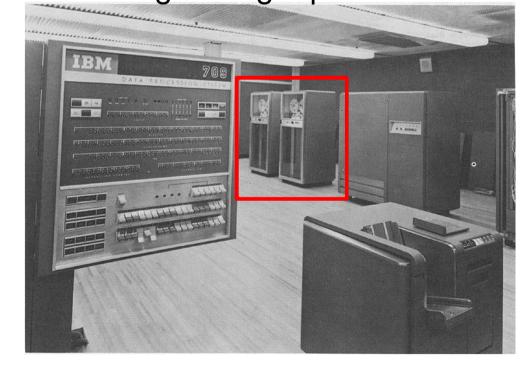

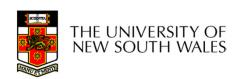

- •The first file systems were singlelevel (everything in one directory)
- •Files were stored in contiguous chunks
- –Maximal file size must be known in advance
- Now you can edit a program and save it in a named file on the tape!

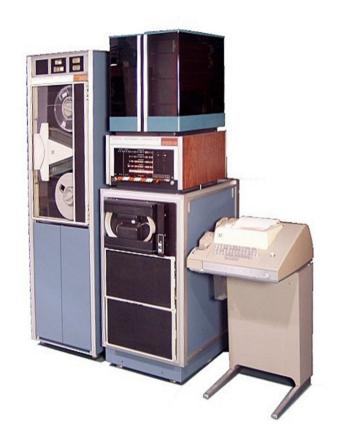

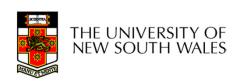

- Time-sharing OSs
- -Required full-fledged file systems
- •MULTICS
- -Multilevel directory structure (keep files that belong to different users separately)
- -Access control lists
- -Symbolic links

Honeywell 6180 running MULTICS [1976]

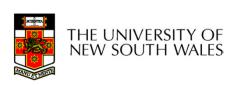

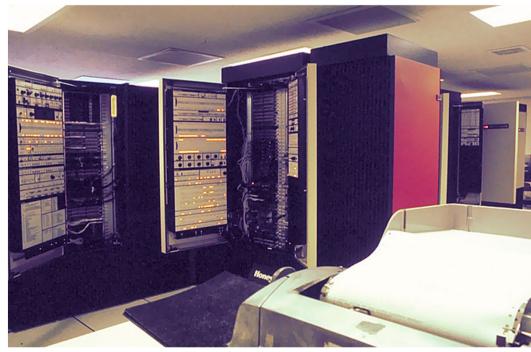

- •UNIX
- –Based on ideas from MULTICS
- –Simpler access control model
- -Everything is a file!

PDP-7

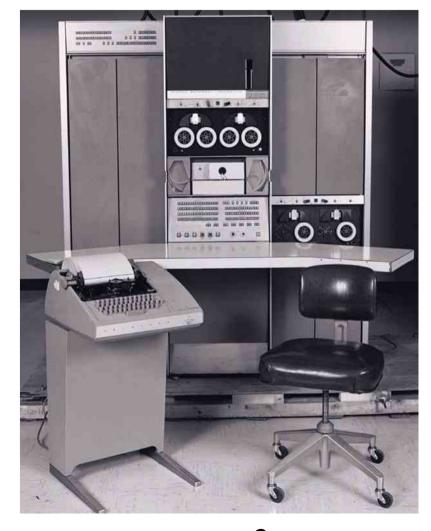

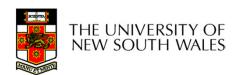

# Summary of the FS abstraction

| User's view                                                                                                    | Under the hood                              |
|----------------------------------------------------------------------------------------------------|---------------------------------------------|
| Uniform namespace                                                                                                  | Heterogeneous collection of storage devices |
| Hierarchical structure                                                                                             | Flat address space                          |
| Arbitrarily-sized files                                                                                            | Fixed-size blocks                           |
| Symbolic file names                                                                                                | Numeric block addresses                     |
| Contiguous address space inside a file                                                                             | Fragmentation                               |
| Access control                                                                                                    | No access control                           |
| <ul><li>Tools for</li><li>Formatting</li><li>Defragmentation</li><li>Backup</li><li>Consistency checking</li></ul> |                                             |

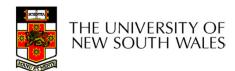

Syscall interface:

creat

open

read

write

. . .

**Application** 

FD table

OF table

**VFS** 

FS

Buffer cache

Disk scheduler

Device driver

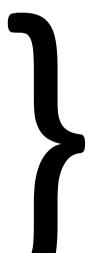

Operating System

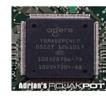

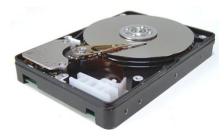

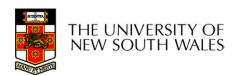

Hard disk platters: tracks sectors

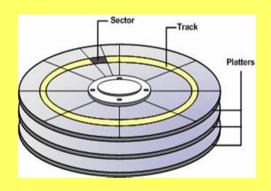

**Application** 

FD table

OF table

**VFS** 

FS

Buffer cache

Disk scheduler

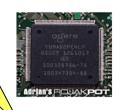

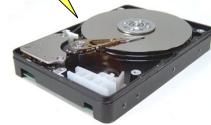

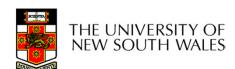

Disk controller:

Hides disk geometry, bad sectors
Exposes linear sequence of blocks

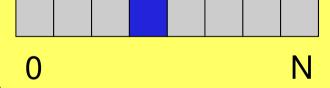

**Application** 

FD table

OF table

**VFS** 

FS

Buffer cache

Disk scheduler

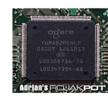

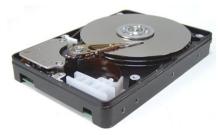

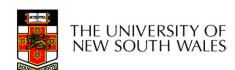

Device driver:

Hides device-specific protocol Exposes block-device Interface (linear sequence of blocks)

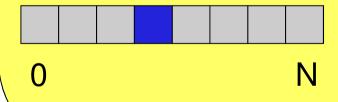

**Application** 

FD table

OF table

**VFS** 

FS

Buffer cache

Disk scheduler

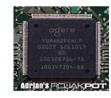

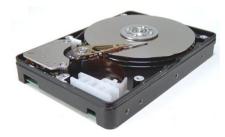

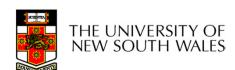

File system:

Hides physical location of data on the disk

Exposes: directory hierarchy, symbolic file names, random-access files, protection

**Application** 

FD table

OF table

**VFS** 

FS

Buffer cache

Disk scheduler

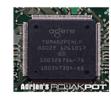

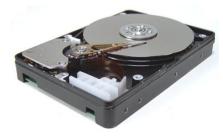

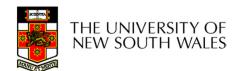

#### **Optimisations:**

Keep recently accessed disk blocks in memory

Schedule disk accesses from multiple processes for performance and fairness

Application

FD table

OF table

**VFS** 

FS

Buffer cache

Disk scheduler

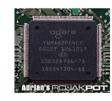

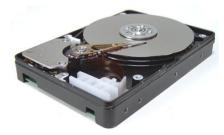

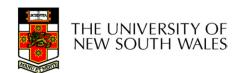

Virtual FS:

Unified interface to multiple FSs

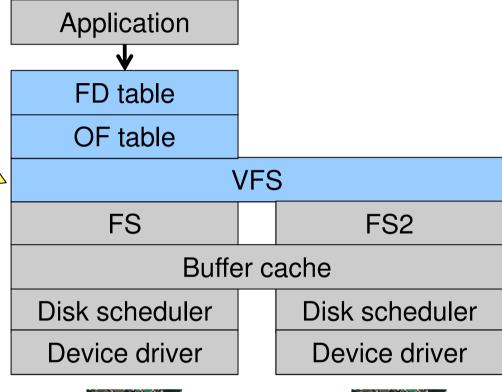

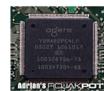

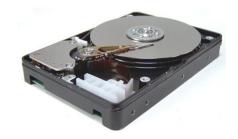

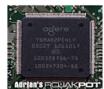

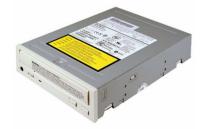

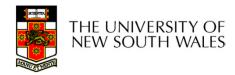

File desctriptor and Open file tables:

Keep track of files opened by user-level processes Implement semantics of FS syscalls

Application

FD table

OF table

VFS

FS

Buffer cache

Disk scheduler

Device driver

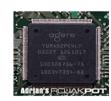

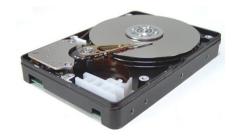

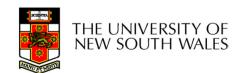

#### **Application**

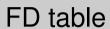

OF table

**VFS** 

FS

Buffer cache

Disk scheduler

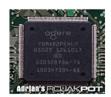

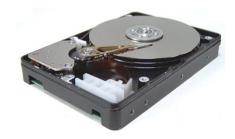

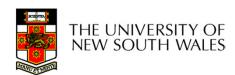

### File Names

- File system must provide a convenient naming scheme
  - Textual Names
  - May have restrictions
    - Only certain characters
      - E.g. no '/' characters
    - Limited length
    - Only certain format
      - E.g DOS, 8 + 3
  - Case (in)sensitive
  - Names may obey conventions (.c files or C files)
    - Interpreted by tools (UNIX)
    - Interpreted by operating system (Windows)

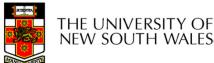

### File Structure Abstractions

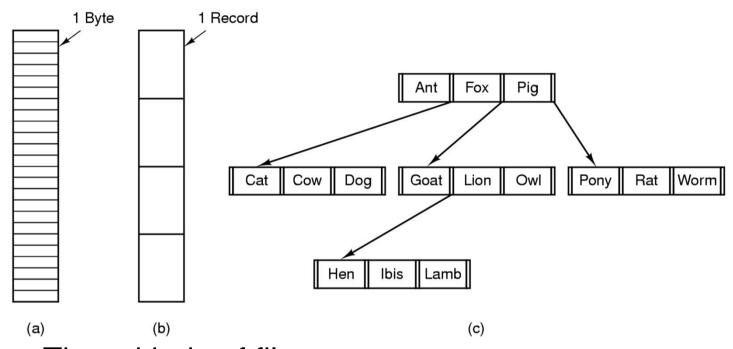

- Three kinds of files
- -byte sequence
- -record sequence
- -key-based, tree structured
- •e.g. IBM's indexed sequential access method (ISAM)

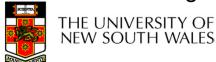

### File Structure Abstractions

#### Stream of Bytes

- OS considers a file to be unstructured
- Simplifies file management for the OS
- Applications can impose their own structure
- Used by UNIX, Windows, most modern OSes

#### Records

- Collection of bytes treated as a unit
- Example: employee record
- Operations at the level of records (read\_rec, write\_rec)
- File is a collection of similar records
- OS can optimise operations on records

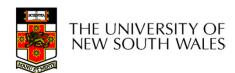

### File Structure Abstractions

- Tree of Records
- -Records of variable length
- -Each has an associated key
- -Record retrieval based on key
- -Used on some data processing systems (mainframes)
- Mostly incorporated into modern databases

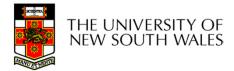

# File Types

- Regular files
- Directories
- Device Files
  - -May be divided into
    - •Character Devices stream of bytes
    - Block Devices
- Some systems distinguish between regular file types
  - -ASCII text files, binary files

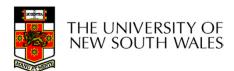

# File Access Types

- Sequential access
  - -read all bytes/records from the beginning
  - -cannot jump around, could rewind or back up
  - -convenient when medium was magnetic tape
- Random access
  - -bytes/records read in any order
  - –essential for data base systems
  - -read can be ...
    - move file pointer (seek), then read or—lseek(location,...);read(...)
    - each read specifies the file pointer–read(location,...)

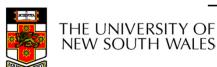

## File Attributes

| Attribute           | Meaning                                               |
|---------------------|-------------------------------------------------------|
| Protection          | Who can access the file and in what way               |
| Password            | Password needed to access the file                    |
| Creator             | ID of the person who created the file                 |
| Owner               | Current owner                                         |
| Read-only flag      | 0 for read/write; 1 for read only                     |
| Hidden flag         | 0 for normal; 1 for do not display in listings        |
| System flag         | 0 for normal files; 1 for system file                 |
| Archive flag        | 0 for has been backed up; 1 for needs to be backed up |
| ASCII/binary flag   | 0 for ASCII file; 1 for binary file                   |
| Random access flag  | 0 for sequential access only; 1 for random access     |
| Temporary flag      | 0 for normal; 1 for delete file on process exit       |
| Lock flags          | 0 for unlocked; nonzero for locked                    |
| Record length       | Number of bytes in a record                           |
| Key position        | Offset of the key within each record                  |
| Key length          | Number of bytes in the key field                      |
| Creation time       | Date and time the file was created                    |
| Time of last access | Date and time the file was last accessed              |
| Time of last change | Date and time the file has last changed               |
| Current size        | Number of bytes in the file                           |
| Maximum size        | Number of bytes the file may grow to                  |

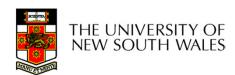

# Typical File Operations

- Create
- Delete
- Open
- Close
- . Read
- Write

- Append
- .Seek
- Get attributes
- Set Attributes
- .Rename

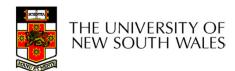

# An Example Program Using File System Calls (1/2)

```
/* File copy program. Error checking and reporting is minimal. */
#include <sys/types.h>
                                            /* include necessary header files */
#include <fcntl.h>
#include <stdlib.h>
#include <unistd.h>
int main(int argc, char *argv[]);
                                            /* ANSI prototype */
#define BUF SIZE 4096
                                            /* use a buffer size of 4096 bytes */
#define OUTPUT MODE 0700
                                            /* protection bits for output file */
int main(int argc, char *argv[])
     int in fd, out fd, rd count, wt count;
     char buffer[BUF SIZE];
                                            /* syntax error if argc is not 3 */
     if (argc != 3) exit(1);
```

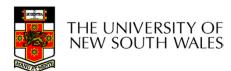

# An Example Program Using File System Calls (2/2)

```
/* Open the input file and create the output file */
in fd = open(argv[1], O RDONLY); /* open the source file */
                     /* if it cannot be opened, exit */
if (in fd < 0) exit(2);
out_fd = creat(argv[2], OUTPUT_MODE); /* create the destination file */
if (out fd < 0) exit(3);
                       /* if it cannot be created, exit */
/* Copy loop */
while (TRUE) {
    rd count = read(in fd, buffer, BUF SIZE); /* read a block of data */
if (rd count <= 0) break;
                                      /* if end of file or error, exit loop */
    wt count = write(out fd, buffer, rd count); /* write data */
    if (wt count \leq 0) exit(4); /* wt count \leq 0 is an error */
/* Close the files */
close(in fd);
close(out fd);
if (rd count == 0)
                                      /* no error on last read */
    exit(0);
else
    exit(5);
                                      /* error on last read */
```

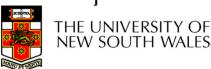

# File Organisation and Access Programmer's Perspective

•Given an operating system supporting unstructured files that are a *stream-of-bytes*,

how can one organise the contents of the files?

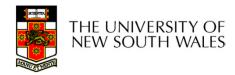

# File Organisation and Access Programmer's Perspective

- Possible access patterns:
- -Read the whole file
- -Read individual blocks or records from a file
- -Read blocks or records preceding or following the current one
- -Retrieve a set of records
- -Write a whole file sequentially
- -Insert/delete/update records in a file
- -Update blocks in a file

Programmers are free to structure the file to suit the application.

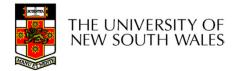

# Criteria for File Organization

#### Things to consider when designing file layout

- Rapid access
  - -Needed when accessing a single record
  - -Not needed for batch mode
    - •read from start to finish
- Ease of update
  - -File on CD-ROM will not be updated, so this is not a concern
- Economy of storage
  - -Should be minimum redundancy in the data
  - -Redundancy can be used to speed access such as an index

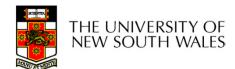

### File Directories

- Provide mapping between file names and the files themselves
- Contain information about files
  - –Attributes
  - -Location
  - -Ownership
- Directory itself is a file owned by the operating system

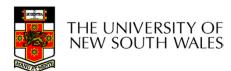

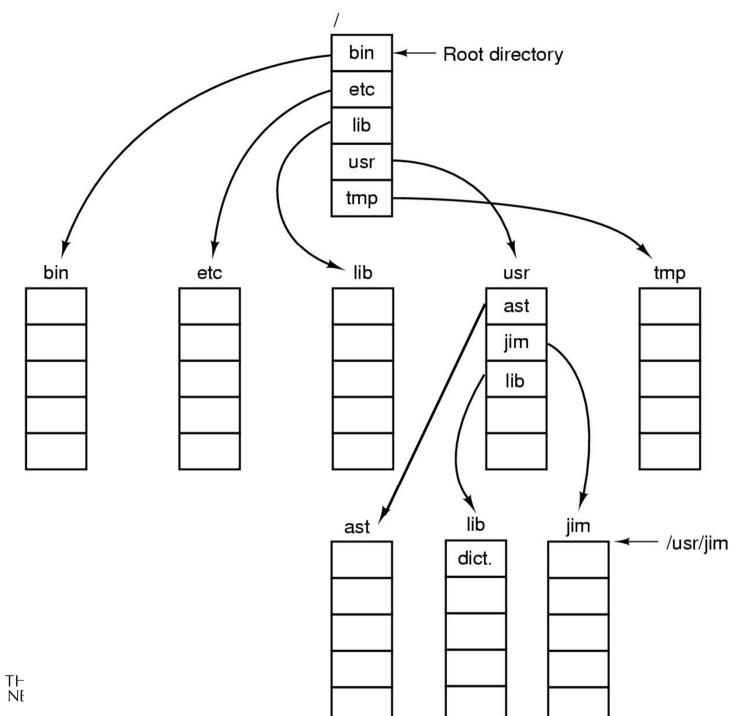

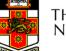

# Hierarchical (Tree-Structured) Directory

- •Files can be located by following a path from the root, or master, directory down various branches
  - -This is the *absolute* pathname for the file
- Can have several files with the same file name as long as they have unique path names

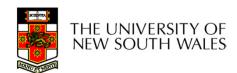

# Current Working Directory

- Always specifying the absolute pathname for a file is tedious!
- Introduce the idea of a working directory
  - -Files are referenced relative to the working directory
- Example: cwd = /home/kevine.profile = /home/kevine/.profile

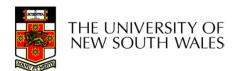

# Relative and Absolute Pathnames

- Absolute pathname
- -A path specified from the root of the file system to the file
- •A Relative pathname
- -A pathname specified from the cwd
- •Note: '.' (dot) and '..' (dotdot) refer to current and parent directory

Example: cwd = /home/kevine

```
../../etc/passwd
/etc/passwd
../kevine/../../etc/passwd
```

Are all the same file

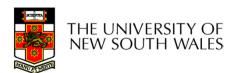

# **Typical Directory Operations**

- .Create
- .Delete
- Opendir
- .Closedir

- Readdir
- Rename
- Link
- Unlink

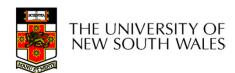

# Nice properties of UNIX naming

- •Simple, regular format
  - -Names referring to different servers, objects, etc., have the same syntax.
    - •Regular tools can be used where specialised tools would be otherwise be needed.
- Location independent
  - -Objects can be distributed or migrated, and continue with the same names.

Where is /home/kevine/.profile?

You only need to know the name!

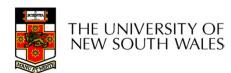

# An example of a bad naming convention

•From, Rob Pike and Peter Weinberger, "The Hideous Name", Bell Labs TR

UCBVAX::SYS\$DISK:[ROB.BIN]CAT\_V.EXE;13

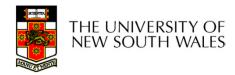

## File Sharing

- In multiuser system, allow files to be shared among users
- Two issues
  - –Access rights
  - -Management of simultaneous access

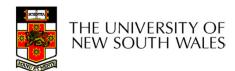

- None
- -User may not know of the existence of the file
- -User is not allowed to read the directory that includes the file
- Knowledge
- User can only determine that the file exists and who its owner is

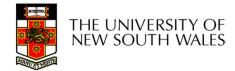

#### Execution

-The user can load and execute a program but cannot copy it

### Reading

-The user can read the file for any purpose, including copying and execution

### Appending

-The user can add data to the file but cannot modify or delete any of the file's contents

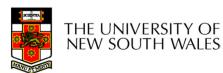

### Updating

-The user can modify, deleted, and add to the file's data. This includes creating the file, rewriting it, and removing all or part of the data

### Changing protection

 User can change access rights granted to other users

### Deletion

-User can delete the file

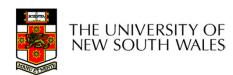

#### Owners

- -Has all rights previously listed
- –May grant rights to others using the following classes of users
  - Specific user
  - User groups
  - All for public files

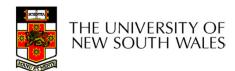

# Case Study: UNIX Access Permissions

```
total 1704
              3 kevine
                         kevine
                                       4096 Oct 14 08:13 .
drwxr-x---
              3 kevine
                         kevine
                                       4096 Oct 14 08:14 ...
drwxr-x---
              2 kevine
                         kevine
                                       4096 Oct 14 08:12 backup
drwxr-x---
              1 kevine
                         kevine
                                     141133 Oct 14 08:13 eniac3.jpg
              1 kevine
                        kevine
                                    1580544 Oct 14 08:13 wk11.ppt
```

- First letter: file type
  - d for directories
  - for regular files
- Three user categories

user, group, and other

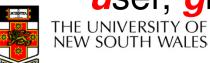

### **UNIX Access Permissions**

```
total 1704
              3 kevine
                         kevine
                                       4096 Oct 14 08:13 .
drwxr-x---
              3 kevine
                         kevine
                                       4096 Oct 14 08:14 ...
drwxr-x---
              2 kevine
                       kevine
                                       4096 Oct 14 08:12 backup
drwxr-x---
              1 kevine
                       kevine
                                     141133 Oct 14 08:13 eniac3.jpg
              1 kevine
                         kevine
                                    1580544 Oct 14 08:13 wk11.ppt
```

Three access rights per category

read, write, and execute

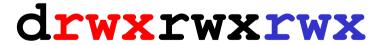

user

group

other

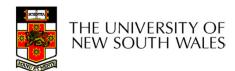

### **UNIX Access Permissions**

```
total 1704
             3 kevine
                        kevine
                                     4096 Oct 14 08:13 .
drwxr-x---
             3 kevine
                       kevine
                                      4096 Oct 14 08:14 ...
drwxr-x---
             2 kevine kevine
drwxr-x---
                                      4096 Oct 14 08:12 backup
             1 kevine
                      kevine
                                    141133 Oct 14 08:13 eniac3.jpg
              1 kevine kevine
                                   1580544 Oct 14 08:13 wk11.ppt
```

- Execute permission for directory?
- -Permission to access files in the directory
- To list a directory requires read permissions
- •What about drwxr-x-x?

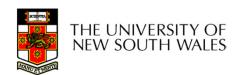

### **UNIX Access Permissions**

- Shortcoming
  - -The three user categories are rather coarse
- Problematic example
  - -Joe owns file foo.bar
  - –Joe wishes to keep his file private
    - Inaccessible to the general public
  - -Joe wishes to give Bill read and write access
  - –Joe wishes to give Peter read-only access
  - -How????????

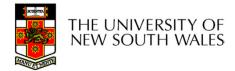

## Simultaneous Access

- Most OSes provide mechanisms for users to manage concurrent access to files
  - -Example: flock(), lockf(), system calls
- Typically
  - -User may lock entire file when it is to be updated
  - -User may lock the individual records (i.e. ranges) during the update
- Mutual exclusion and deadlock are issues for shared access

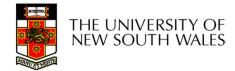